PRODUCT TRAINING COURSE

## **Supply Chain Execution**

### PREREQUISITES:

WMOS Level 1: Introduction to WM

### MODE:

Instructor-led (classroom and live online)

### COURSE LOCATIONS:

- › Atlanta, GA Learning Center
- › Berkshire, UK Learning **Center**
- › On-site at your facility
- › Live-online

### DURATION:

5 Days

# Warehouse Management for Open Systems LEVEL 2

### HOW TO REGISTER: Contact learning@manh.com

### M Manhattan

Warehouse Management for Open Systems Level 2 combines technical information and practical scenarios that help you address real business challenges with system configuration and functionality. Make the most of WMOS through this hands-on interactive experience and elevate your WMOS expertise.

- **> Company Structure–Configure a ware** appropriate permissions for different r transaction types.
- › Configuration Elements—Lay the building blocks of system configuration - Warehouse Details, System Codes, and Transaction Parameters.
- › Base Data—Create item masks, Units of Measure, Next Up Numbers, Barcode Types, and more.
- › Transactional Data—Import transactional data into WMOS such as ASNs, iLPNs, POs, and DOs.
- › Location Creation—Using the Location Wizard Create and name locations in the new warehouse.
- › Printers—Set up printers in WMOS to print documents and labels in your facility.

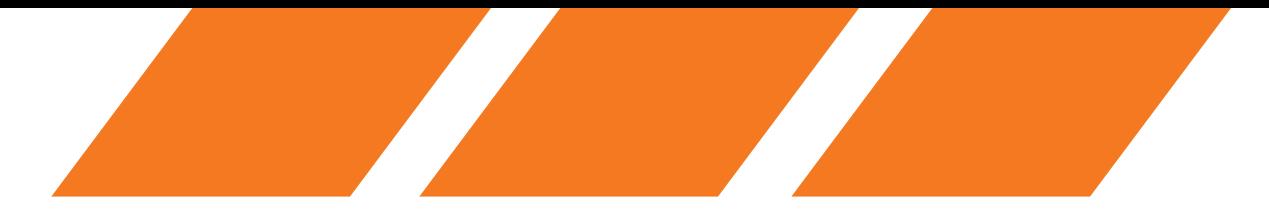

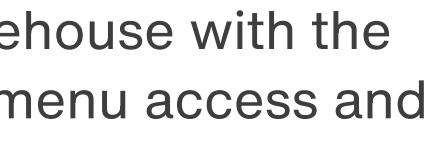

### Core System Setup:

#### Inbound:

- › Receiving—Create different Transactions to configure your warehouse's receiving process.
- › Parameters and Warehouse Details—Explore additional receiving options as well as LPN disposition.
- › Inbound Quality Processing—Capture Inbound Quality processing information to identify how it affects inbound functions.
- › Tasking—Configure complex Tasking functionality to control tasks created in your facility.
- › System-Directed Putaway—Configure Putaway methods and override rules in WMOS to take control and determine the right place for your inventory.
- › Cycle Counting—Configure Cycle Counting, recognize how Transaction Parameter settings affect the process, and define the triggers that can initiate Cycle Counting tasks.

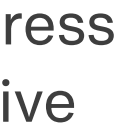

### Outbound:

- › Wave Management—Configure Waves to increase operational efficiency and create manageable workloads.
- › Allocation—Define and configure Allocation to direct how specific inventory is used to fulfill orders.
- › Replenishment—Configure WMOS to enable the user-directed or system-directed replenishment of Active locations.
- › Cubing—Configure cubing functionality in WMOS to determine how the system will cartonize.
- › Order Consolidation—Set up and assign order consolidation parameters to consolidate cartons packed in various areas of the warehouse based on similar characteristics.
- › Picking and Outbound Quality Audit—Define rules to enable WMOS to fulfill orders and perform Outbound Quality Audits.
- › Transportation—Configure the parameters in WMOS to support parcel and LTL carriers.
- › Menu Setup—Modify WMOS UI and RF menu structures to suit your business needs.

### Manhattan

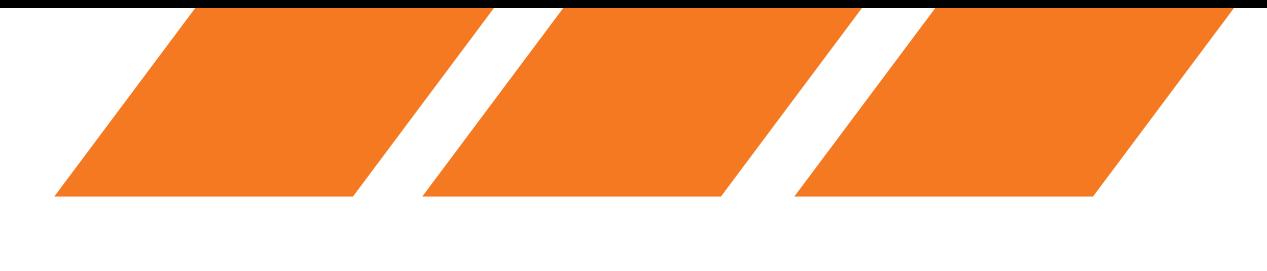

#### PRODUCT TRAINING COURSE